## Sécurité des bases de données

#### Jacques Le Maitre Université du Sud Toulon-Var

Ce cours est mis à disposition selon les termes de la [licence Creative](http://creativecommons.org/licenses/by-nc-nd/2.0/fr/) [Commons](http://creativecommons.org/licenses/by-nc-nd/2.0/fr/)  [Paternité-Pas d'Utilisation Commerciale-Pas de Modification 2.0 France](http://creativecommons.org/licenses/by-nc-nd/2.0/fr/)

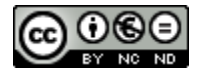

# Références bibliographiques

- Silvana Castano, Mariagrazia Fugini, Giancarlo Martella, Pierangela Samarati, *Database Security,*  Addison-Wesley, 1995.
- Ron Ben Nathan, *Implementing Database Security and Auditing*, Elsevier Digital Press, 2005.
- Pierre Delmal, *SQL2–SQL3, chapitre 6,* De Boeck Université, 2001.

### Introduction

## Sécurisation d'une BD : objectifs

- Assurer la sécurité d'une BD c'est maintenir :
	- la **confidentialité**,
	- l'**intégrité**,
	- et la **disponibilité** des données.

## Maintien de la confidentialité

- **□ Il s'agit de détecter ou d'empêcher des** accès non autorisés.
- C'est crucial :
	- **dans des environnements critiques ou** stratégiques : militaires ou commerciaux, par exemple.
	- pour respecter le droit des individus à décider comment et dans quel but les informations les concernant peuvent être extraites, mémorisées ou transmises à d'autres individus.

# Maintien de l'intégrité

**□ Il s'agit de détecter ou d'empêcher des** modifications illicites des données qu'elles soient dues à :

- des pannes de système,
- **des manipulations erronées,**
- des sabotages.

# Maintien de la disponibilité

**□ Il s'agit de détecter ou d'empêcher des dénis de service**.

- Il y a déni de service lorsqu'un utilisateur ne parvient pas à accéder dans un **délai raisonnable**, à une information ou à une ressource pour laquelle il a une autorisation d'accès.
- □ Par exemple, une attaque consistant à saturer un serveur de fausses requêtes empêchant les requêtes valides d'être exécutées.

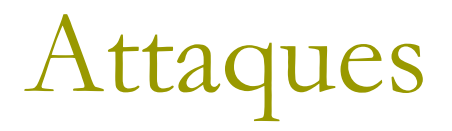

- Les violations de la sécurité d'une BD consistent en des lectures ou des mises à jour illicites.
- **ELES événements qui portent ces violations** sont appelées des **attaques**.

# Types d'attaques

### **D** On distingue :

#### les attaques **non frauduleuses** :

- **a** catastrophes naturelles,
- pannes de logiciel ou de matériel,
- erreurs humaines…

#### les attaques **frauduleuses** :

- n utilisation abusive de leurs droits par les utilisateurs,
- agents hostiles exécutant des actions de destruction du logiciel ou du matériel, ou lisant ou mettant à jour des données protégées,
- **n** ces agents peuvent être cachés dans des actions légales : **chevaux de Troie**.

### Protections contre les attaques

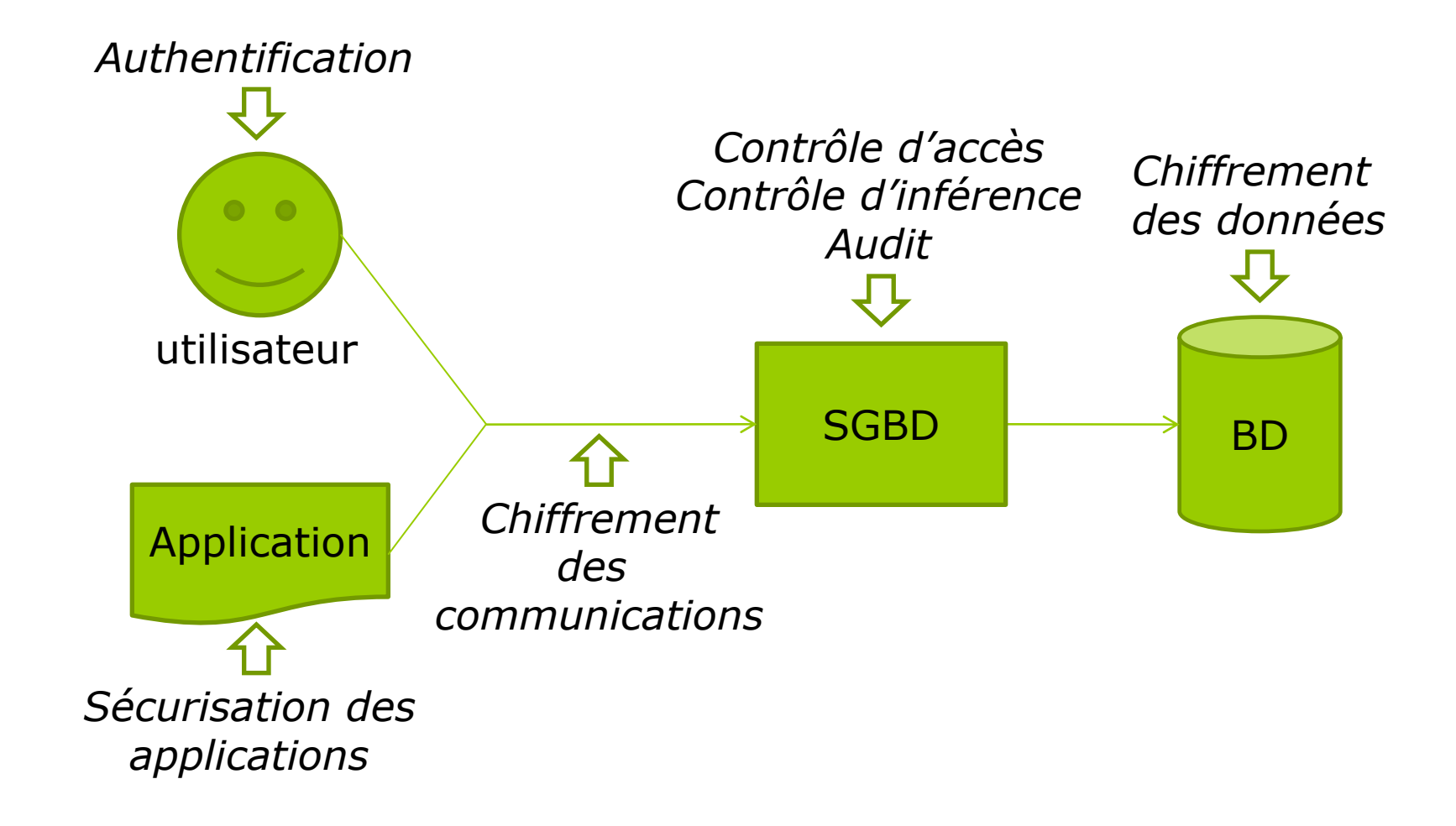

## Authentification

- L'**authentification** a pour objectif d'assurer que l'utilisateur qui se connecte à la BD :
	- est autorisé à se connecter,
	- est bien celui qui s'annonce.
- L'authentification repose sur :
	- la sécurité des mots de passe,
	- des techniques d'identification biométriques.

### Contrôle d'accès

Un système de contrôle d'accès comprend :

- des **sujets** : utilisateurs, processus… qui peuvent être classés par groupes,
- des **objets** : données, programmes…
- des **opérations** : lecture, ajout, modification, suppression…, déclenchées par les sujets sur les objets
- un **règlement de sécurité** constitué d'un ensemble de **règles d'accès** traduisant la **politique de sécurité** du système d'information.
- un **processeur de sécurité** qui vérifie que les requêtes adressées au système ne violent pas les règles d'accès et selon le cas autorise, modifie ou interdit la requête.

# Politique de sécurité

**□ Les ITSEC définissent la politique de** sécurité comme l'ensemble des *lois règles ou pratiques qui régissent la façon dont l'information sensible et les autres ressources sont gérées, protégées et distribuées à l'intérieur d'un système d'information*.

### Processeur de sécurité

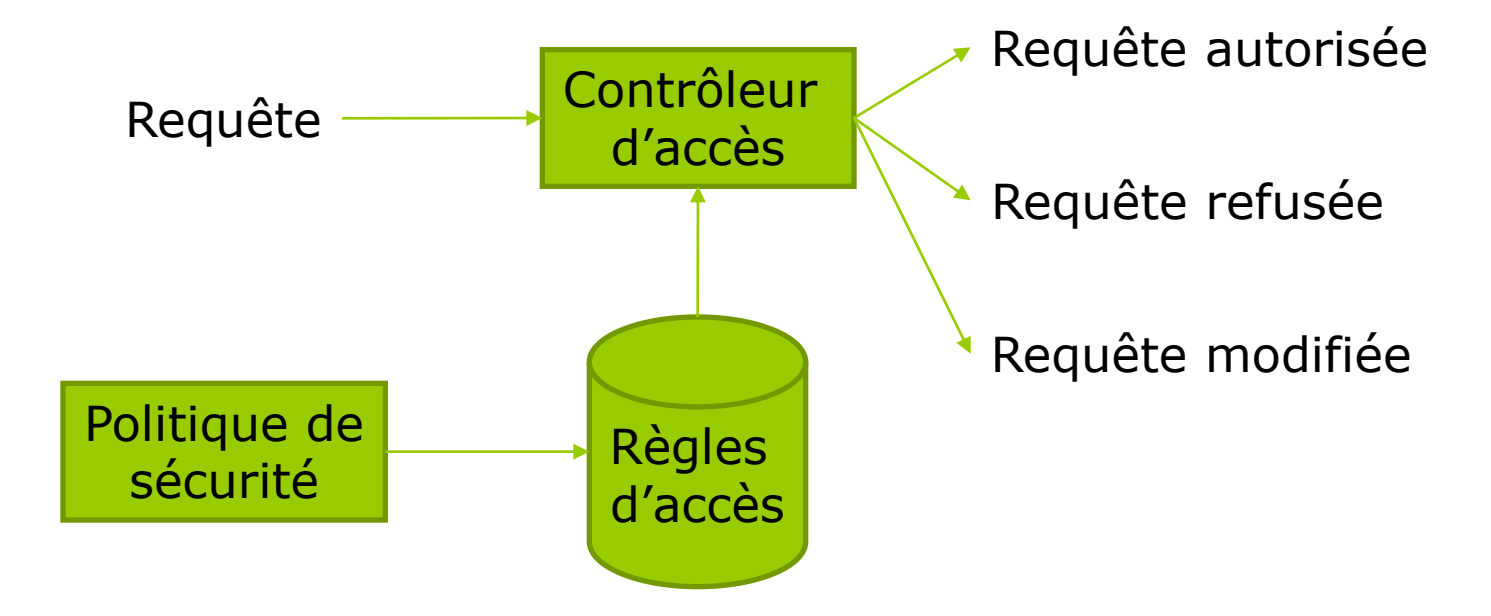

# Principe du moindre privilège

- □ Ce principe stipule qu'un sujet ne doit disposer que des droits d'accès minimum pour assurer l'exécution des tâches qui lui sont assignées, pas un de plus.
- Ex : ne pas donner les droits de l'administrateur à tout utilisateur d'un système (système d'exploitation, SGBD).

### Autorisation, interdiction et obligation

**□ Les règlements les plus simples ne contiennent** que des **autorisations** :

- ▶ ce qui n'est pas autorisé est interdit.
- Certains règlements incluent des **interdictions** afin de spécifier des exceptions à des permissions générales.
	- **EX : les patients ont droit de consulter leur dossier** médical sauf Jean Dupont.
- D'autres enfin, plus sophistiqués, incluent des **obligations** :

difficiles à implanter dans les systèmes informatiques.

## Modèles de contrôle d'accès

□ On distingue deux grandes catégories de modèles de contrôle d'accès :

#### les modèles **discrétionnaires** :

- Le créateur d'un objet en est son propriétaire et le transfert des privilèges sur ces objets est à sa discrétion.
- les modèles **obligatoires** :
	- **u** Il s'agit de protéger le secret et l'intégrité.
	- Les sujets (ou utilisateurs) et objets sont classés par niveaux (ex: Top secret, Secret, Confidentiel, Public).

## Contrôle d'inférence

- L'objectif du **contrôle d'inférence** est protéger une BD des attaques consistant à déduire des données non autorisées à partir de données autorisées.
- **Ex : interdire l'accès à des données** individuelles dans une BD statistiques à partir de requêtes agrégatives (comptage, somme, moyenne...).

# Sécurisation des applications

- **E** Les attaques à une BD peuvent exploiter les failles des applications opérant sur cette BD :
	- stockage des mots de passe dans les fichiers de configuration de l'application,
	- scripts de connexion à la BD accessibles dans le code source de l'application,
	- **attaques par injection SQL,**
	- attaques exploitant les débordements de tampons

...

# Injection SQL (1)

- □ On suppose qu'une application récupère le nom *username* et le mot de passe *password* saisi, dans un formulaire, par un utilisateur et se connecte à la BD en exécutant la requête affectée à la variable \$requete composée par concaténation :
	- $\blacksquare$  \$requete =
		- "SELECT \*
			- FROM users

```
WHERE username = '" & username & "'
```
AND password = '" & *password* & "' ;"

# Injection SQL (2)

D Un attaquant désirant se connecter comme administrateur pourra saisir dans le formulaire :

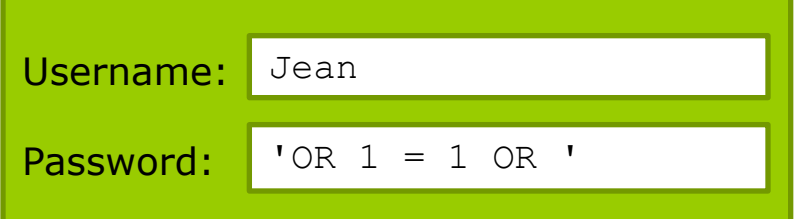

- La requête générée sera :
	- SELECT \*
		- FROM users

```
WHERE username = 'Jean'
```

```
AND password = '' OR true OR '';
```
L'attaquant se retrouvera connecté comme 1<sup>er</sup> utilisateur de la BD qui a toutes les chances d'être l'administrateur.

## Audit

- Un outil indispensable pour assurer la sécurité d'une BD est l'**audit** basé sur un journal des différents types d'accès à la BD :
	- audit des entrées dans la base,
	- audit des utilisations de la BD en dehors des heures ouvrables,
	- audit de la manipulation du schéma,
	- audit des erreurs,
	- **audit des modifications des sources des procédures** stockées et des triggers,
	- audit des modifications des attributs de sécurité (login, privilèges...)

...

### Modèles de contrôle d'accès

# Principaux modèles

- **<u>n</u>** Modèles discrétionnaires à base de matrice d'accès
- Modèle à base de rôles
- D Modèles obligatoires
	- Modèle de Bell et LaPadula
		- protection du secret
	- Modèle de Biba
		- protection de l'intégrité

 Les modèles à base de rôle et les modèles obligatoires s'appuient aussi sur une matrice d'accès.

## Modèles discrétionnaires

- □ Chaque objet a un propriétaire (en général, son créateur) qui décide quels sont les autres sujets qui ont accès à cet objet :
	- d'où le nom de « **discrétionnaire** »
- Il y a donc décentralisation du contrôle d'accès.
- □ Ce contrôle peut malgré tout être centralisé en confiant tous les droits à l'administrateur du système.

## Modèle à base de matrice d'accès

- **□** Initialement proposé par B. W. Lampson en 1971 pour les systèmes d'exploitation.
- **Etendu G. S. Graham et D. E. Denning en** 1972
- **□** Formalisé par M. A. Harrison, W. L. Ruzzo, J. D. Ullman en 1976 :
	- modèle HRU

## Modèle HRU

- Le modèle HRU est basé sur l'utilisation d'une matrice d'accès indiquant les modes d'accès à un objet autorisés pour un sujet.
- **E** Le système est défini par le quadruplet (*S*, *O*, *R*, *M*) :
	- *S* est l'ensemble des **sujets**,
	- *O* est l'ensemble des **objets**,
	- *R* est l'ensemble des **mode d'accès**,
	- *M* est la **matrice d'accès**.

# Sujets

- D Un sujet est une entité active qui peut exécuter des actions et de qui le système doit être protégé.
- Un sujet peut être un utilisateur, un ensemble d'utilisateurs, un programme...

# **Objets**

- D Un objet est une entité qui doit être protégée.
- D Un objet est soit :
	- une entité passive (fichiers, programmes, base de données...),
	- un sujet.

## Modes d'accès

- $\blacksquare$  read (**r**)
	- **In** lecture d'une information contenue dans un objet
- write (**w**)
	- écriture d'une information dans un objet en voyant son contenu

#### append (**a**)

ajout d'une information à un objet sans voir son contenu

#### execute (**x**)

**E** exécution d'un programme

#### **own**

possession d'un objet

## Matrice d'accès

- *M*[*s*, *o*] = ensemble des opérations autorisées pour le sujet *s* sur l'objet *o* (ensemble des **privilèges** de *s* sur *o*).
- $\blacksquare$  Si **own**  $\in$  *M*[*s*, *o*] alors *s* est le propriétaire de *o* et l'administrateur des autorisations sur *o* :
	- il peut les transmettre à d'autre utilisateurs.

## Exemple de matrice d'accès

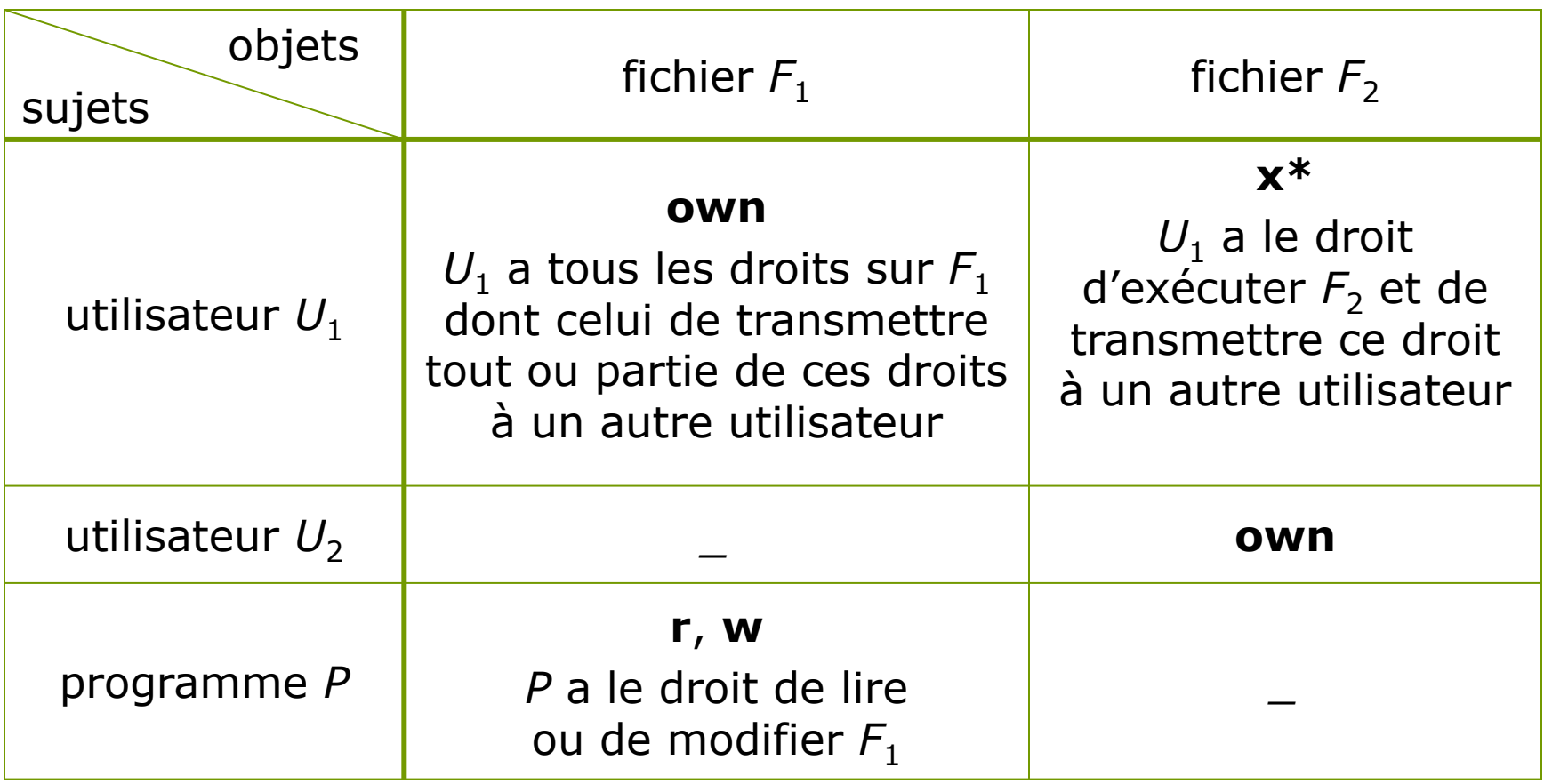

# État du système

- L'état du système est le triplet (*S*, *O*, *M*).
- □ L'application d'une opération à un état produit un nouvel état qui diffère de l'ancien par au moins l'une des 3 composantes.

### Administration des autorisations

- □ Le créateur d'un objet reçoit automatiquement **own** sur cet objet :
	- il en est le **propriétaire**.
- □ Le propriétaire d'un objet peut octroyer/révoquer à un autre sujet n'importe quel autre privilège sur cet objet excepté le privilège **own**.
- Un sujet ayant un privilège sur un objet sans en être le propriétaire peut transmettre ce privilège.
- Si *m* est un privilège **r**, **w**, **a** ou **x** et  $m^* \in M[s, o]$  est autorisé à octroyer à *s* le privilège *m* sur l'objet *o*.

Modèles discrétionnaires : avantages et inconvénients

- **□** Ils sont simples à mettre en œuvre.
- □ Ce sont les plus implantés : UNIX, SQL...
- □ Le contrôle de la propagation des droits et celui de la révocation des droits propagés posent des problèmes difficiles.
- Ils sont vulnérables aux **chevaux de Troie**.

# Exemple de cheval de Troie

#### Soit :

- 1 programme *P*
- **2** fichiers  $F_1$  et  $F_2$
- **1** utilisateur  $U_1$  :
	- propriétaire de *P* et de *F*<sup>1</sup>
	- sans privilèges sur *F*<sup>2</sup>
- **1** utilisateur  $U_2$  :
	- propriétaire de  $F_2$
	- sans privilèges sur *F*<sup>1</sup>
- Comment *U*<sup>1</sup> peut-il obtenir une information *I* contenue dans  $F<sub>2</sub>$  qu'il n'a pas le droit de lire ?
# Exemple de cheval de Troie

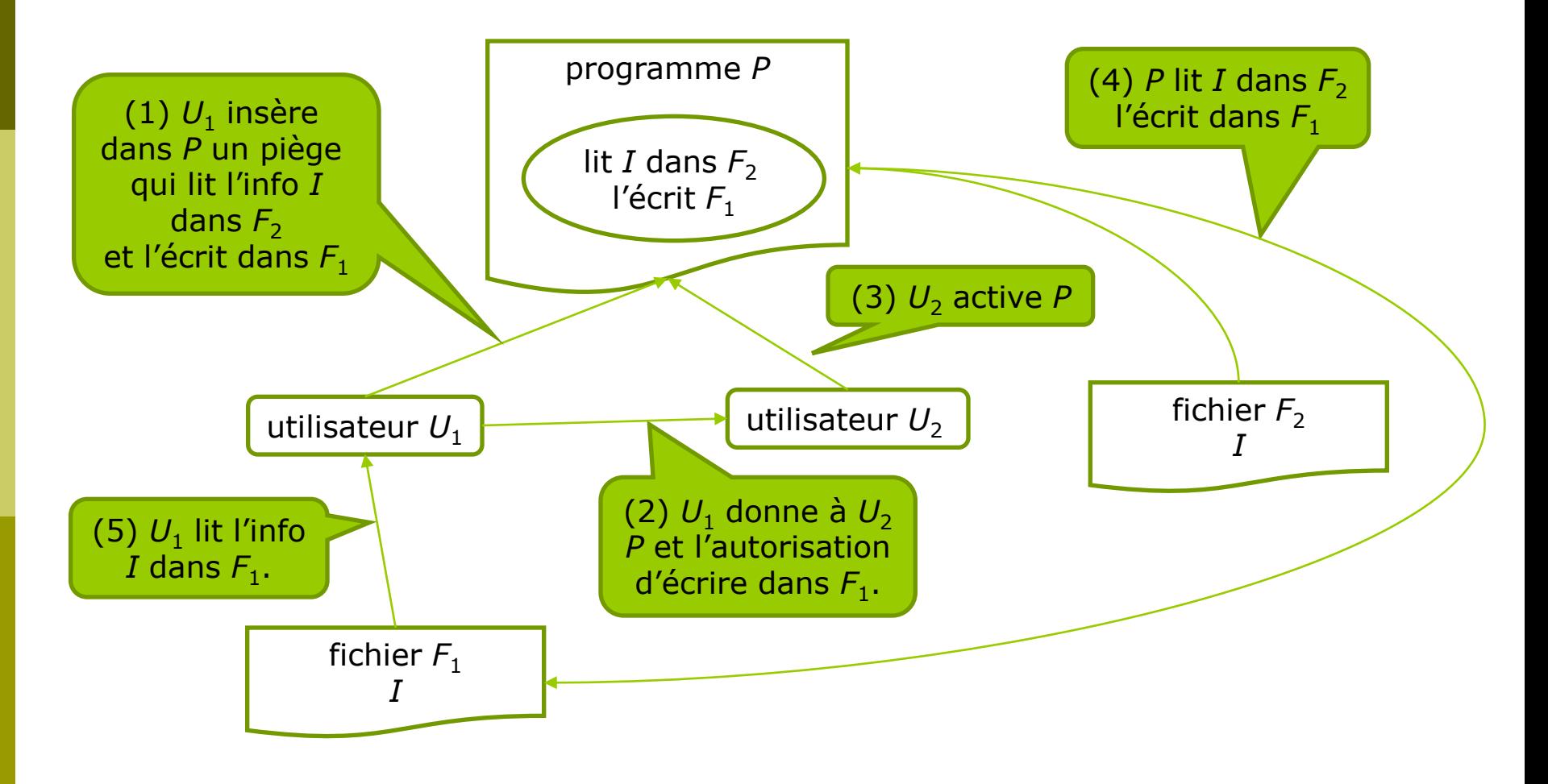

### Modèles à base de rôles

- On peut améliorer les modèles discrétionnaires en créant des **rôles** qui sont des ensembles d'autorisation.
- Les autorisations sont octroyés aux rôles et les rôles aux utilisateurs.
- Pour pouvoir réaliser une action sur un objet un utilisateur doit ouvrir une session et activer celui de ses rôles qui contient l'autorisation de réaliser cette action.
- Un rôle peut hériter des privilèges d'un autre rôle.
- **<u>E</u>** Les modèles à base de rôles :
	- sont bien adaptés aux applications de gestion : un rôle pour chaque fonction dans l'entreprise.
	- permettent une administration souple des privilèges.

# Héritage de rôles : exemple

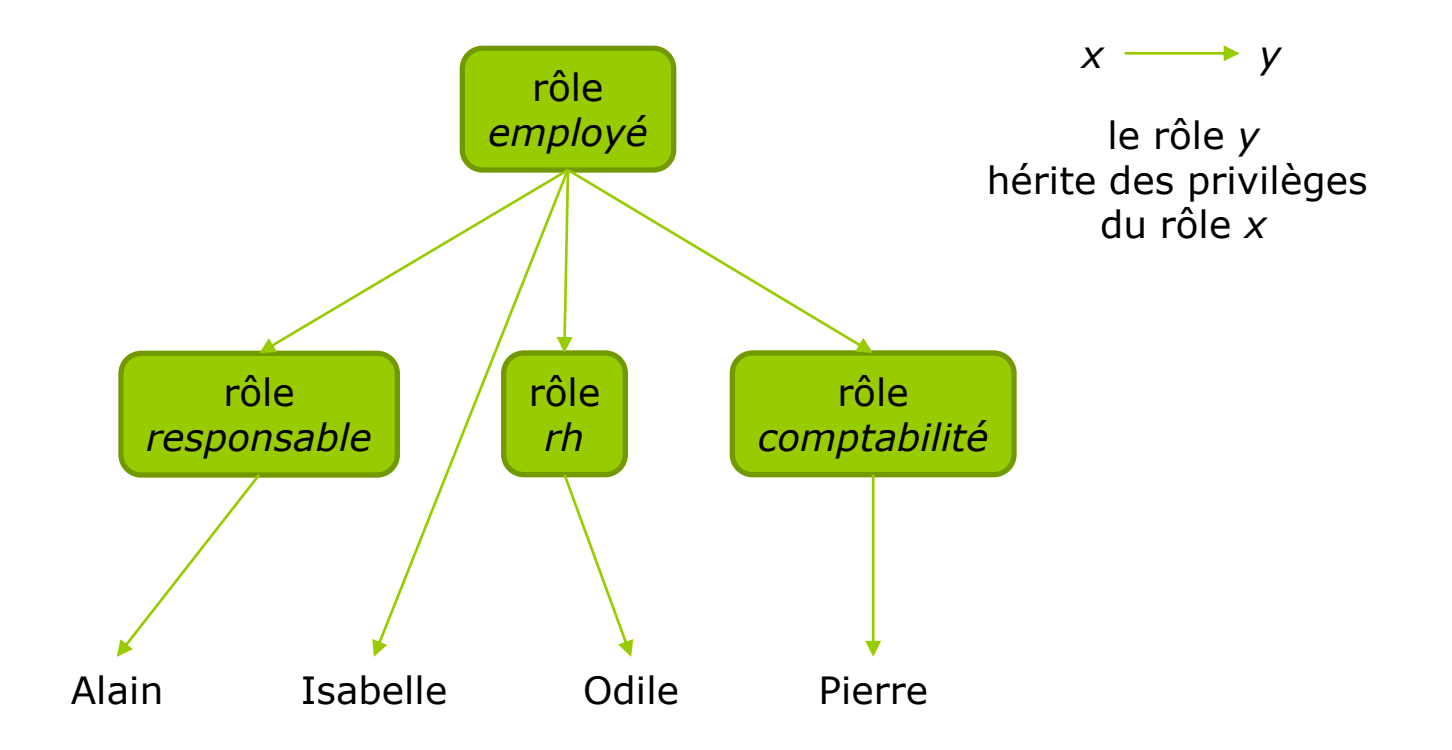

# Modèles obligatoires

**□ Ils ont été développés pour des systèmes** d'information pour lesquels la préservation du secret est primordiale :

**n** militaires, par exemple.

Ce sont des modèles **multi-niveaux**.

# Modèle de Bell et LaPadula (BLP)

- **□ Le modèle de Bell et LaPadula a pour** objectif la protection du secret des informations.
- Il est basé sur la classification des **objets** et des **sujets** par **niveaux de secret**.
- L'ensemble des niveaux de secret est muni d'un ordre partiel (≥). Par exemple :
	- Top secret  $(TS) >$  Secret  $(S) >$  Confidentiel  $(C)$ > Non classifié (NC).

### Définition du système

- Le système est défini par le 7-uplet (*S*, *O*, *R*, *b*, *M*, *f, H*) :
	- *S*, *O*, *R*, *M* comme dans le modèle HRU,
	- *b* est l'ensemble des **accès courants**, il est composé de triplets (*s*, *o*, *m*) spécifiant que le sujet *s* a un accès courant à l'objet *o* en mode *m*,
	- **F** f est la fonction de niveau qui associe à chaque sujet ou à chaque objet un niveau de sécurité :
		- *f<sup>o</sup>* (*o*) est le niveau de sécurité de l'objet *o*,
		- *f<sup>s</sup>* (*s*) est le niveau de sécurité affecté à un sujet lorsqu'il est créé dans le système,
		- *f<sup>c</sup>* (*s*) est le niveau de sécurité courant du sujet s, celui avec lequel il entre dans une session  $(f_c(s) \leq f_s(s))$ .

*H* une classification hiérarchique des objets.

# jets

- **E** Les objets sont des éléments passifs du système qui contiennent des informations.
- □ Chaque objet reçoit un niveau de secret.
- Ce niveau reflète la sensibilité de l'information stockée dans cet objet et donc le problème que poserait la transmission de cette information à un utilisateur non autorisé à la consulter.
- □ Le niveau de secret d'un objet doit dominer celui de ses parents dans la hiérarchie de classification *H*.

### Utilisateurs et sujets

- □ Chaque utilisateur reçoit un niveau de secret.
- Ce niveau traduit la **confiance** faite à un utilisateur de ne pas transmettre une information à un utilisateur ayant un niveau de secret inférieur au niveau de secret de cette information.
- □ Un utilisateur peut entrer dans le système à tout niveau ≤ à son niveau de secret.
- **□ Les sujets sont des processus activés par les** utiisateurs.
- □ Les sujets activés par un utilisateur reçoivent le même niveau de secret que celui-ci.

# Modes d'accès aux objets

- $\blacksquare$  read (**r**)
	- **E** lecture d'information dans un objet
- append (**a**)
	- ajout d'information dans un objet sans voir son contenu
- write (**w**)
	- écriture dans un objet avec la permission de voir son contenu

### execute (**x**)

**E** exécution d'un objet (programme)

# Politique de sécurité

 Un état du système est sécuritaire s'il vérifie les trois propriétés suivantes : propriété de sécurité discrétionnaire (**sd**) propriété de simple sécurité (**ss**) propriété étoile (**\***)

### Propriété de sécurité discrétionnaire **sd**

- **Règles**. Chaque accès courant doit être présent dans la matrice d'accès : un sujet ne peut effectuer que les accès pour lesquels il a les autorisations nécessaires.
- Un état (*b*, *M*, *f*, *H*) satisfait la propriété **sd** si, et seulement si, pour chaque  $(s, o, m) \in b$  on a  $m \in M[s, o].$

# Propriété de simple sécurité (**ss**)

- **Règle**. Un sujet *s* peut lire ou écrire une information dans un objet *o* seulement si le niveau de secret de *s* est ≥ au niveau de secret de *o*.
- Un état (*b*, *M*, *f, H*) satisfait la propriété **ss** si, et seulement si, pour chaque  $(s, o, m) \in b$  tel que  $m = r$  ou  $m = w$  on a *f*<sub>*S</sub>*(*s*) ≥ *f*<sub>*O*</sub>(*o*).</sub>
- **□ La satisfaction de cette propriété assure** qu'un sujet n'accédera pas à une information classée à un niveau plus haut que lui.

# Sujet de confiance

 On appelle **sujet de confiance** un sujet dont on est sûr qu'il ne transmettra pas une information à un utilisateur ayant un niveau de secret inférieur au niveau de secret de cette information.

# Propriété \*

**Règles**. Un sujet *s* qui n'est pas de confiance peut :

- ajouter une information dans un objet *o* seulement si le niveau de sécurité courant de *s* est ≤ au niveau de secret de *o*,
- écrire une information dans un objet *o* seulement si le niveau de secret courant de *s* est = au niveau de secret de *o*,
- lire une information dans un objet *o* seulement si le niveau de secret courant de *s* est ≥ au niveau de secret de o.
- Un état (*b*, *M*, *f*, *H*) satisfait la propriété \* si, et seulement si, pour chaque  $(s, o, m) \in b$  tel que s n'est pas un sujet de confiance on a :

$$
\blacksquare \quad m = \mathbf{a} \Rightarrow f_c(s) \le f_o(o)
$$

$$
\blacksquare \quad m = \mathbf{w} \Rightarrow f_c(s) = f_o(o)
$$

$$
\blacksquare \quad m = \mathbf{r} \Rightarrow f_c(s) \ge f_o(o)
$$

### Liens entre **ss** et **\***

- La propriété **\*** implique la propriété **ss**. (à démontrer !)
- □ Cependant ces deux propriétés sont nécessaires car :
	- la propriété **ss** concerne tous les sujets,
	- la propriété **\*** ne concerne que les sujets qui ne sont pas de confiance.

### En résumé

**□ La politique de sécurité du modèle de Bell** et LaPadula se résume dans les deux principes :

#### **No Read Up Secrecy**

 préserve de la lecture d'une information dans un objet par un sujet de niveau de secret inférieur.

#### **No Write Down Secrecy**

 préserve d'un transfert d'information d'un objet vers un autre objet de niveau de secret inférieur, par un utilisateur qui n'est pas de confiance.

# No Read Up / No Write Down

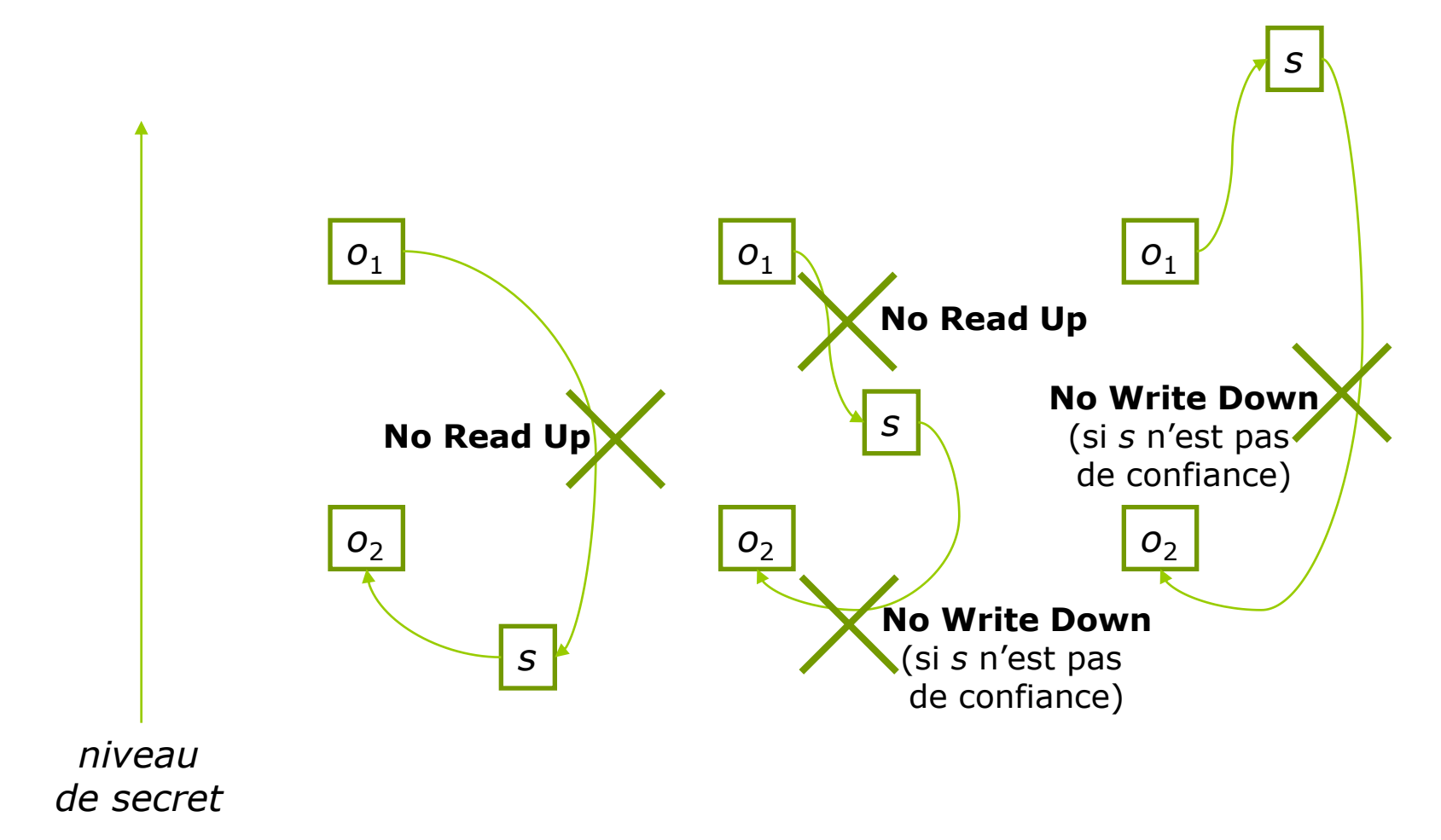

### Exemple d'état sécuritaire

#### niveaux de secret =  $1 < 2 < 3 < 4 < 5 < 6 < 7 < 8$ sujets : Alice et Odile (de confiance), Pierre (non de confiance)

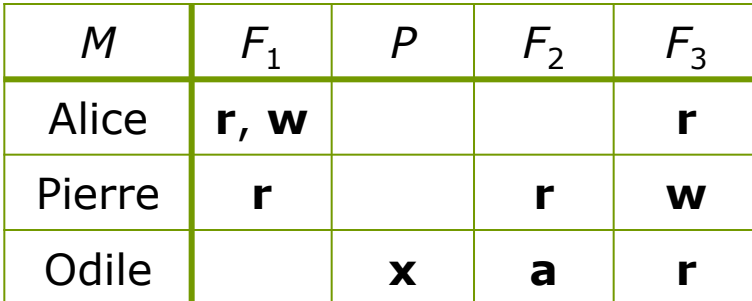

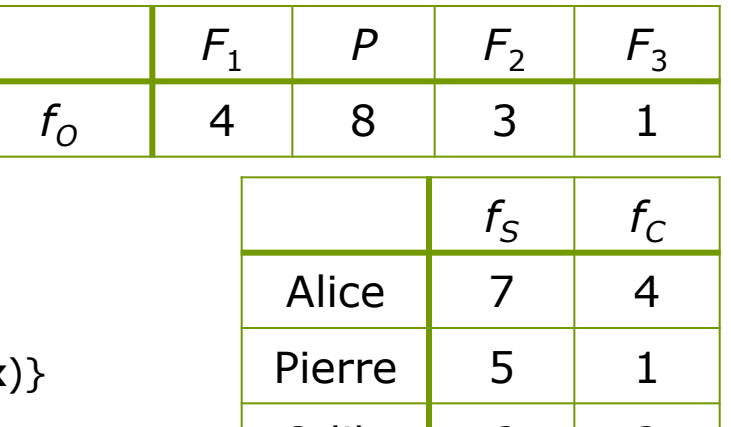

Odile  $\begin{array}{|c|c|c|c|c|} \hline \text{O} & \text{O} & \text{O} & \text{O} \end{array}$ 

*b* = {(Alice, *F*<sup>1</sup> , **r**), (Pierre, *F*<sup>3</sup> , **w**), (Odile, *P*, **x**)}

### Exemple d'état non sécuritaire

#### niveaux de secret =  $1 < 2 < 3 < 4 < 5 < 6 < 7 < 8$ sujets : Alice et Odile (de confiance), Pierre (non de confiance)

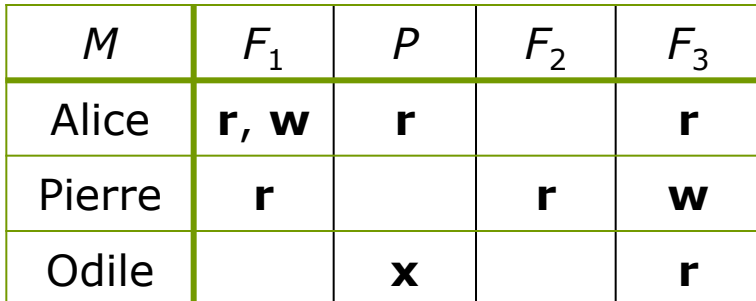

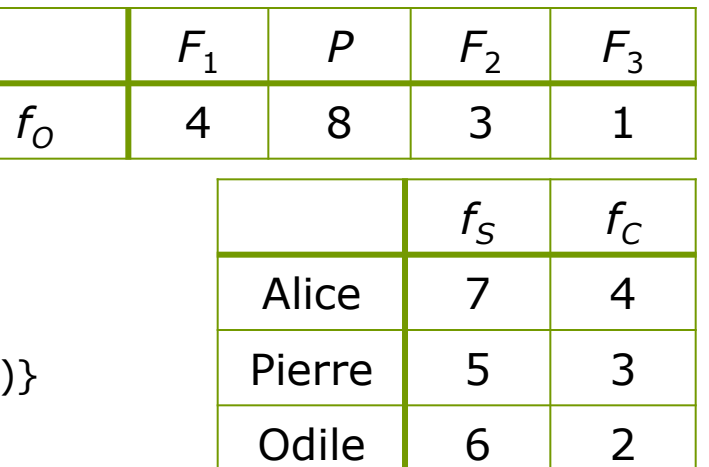

*b* = {(Alice, *P*, **r**), (Pierre, *F3*, **w**), (Odile, *F2*, **a**)}

- l'accès d'Alice à *P* contrevient à **ss**
- $\bullet$  l'accès de Pierre à  $F_3$  contrevient à  $\ast$
- $\bullet$  l'accès d'Odile à  $F_2$  contrevient à sd

#### Leurres

 Un **leurre** est une information fausse introduite dans une BD multi-niveaux (en général) pour protéger l'existence d'une information sensible.

## Exemple de leurre

- □ Supposons que les 2 informations suivantes soient classées *Secret* :
	- $\bullet \times$  Le salaire mensuel de Jean est de 600 € »,
	- « Le salaire de Jean est classé secret ».
- A la question:
	- « Quel est le salaire de Jean ? »

on ne peut donc pas répondre :

- « Le salaire de Jean est secret ou inconnu. »
- On affecte donc à Jean un faux salaire (200  $\epsilon$ , par exemple) mais public.
	- ▶ Ce faux salaire est un leurre.

### Modèle de Biba

- **□ Le modèle de Biba (K. J. Biba, 1977) a pour** objectif la protection de l'intégrité des informations.
- Il applique à la protection de l'intégrité une stratégie similaire à celle de la protection du secret par le modèle BLP : les sujets et les objets sont classés par **niveaux d'intégrité**.
- L'ensemble des niveaux d'intégrité est muni d'un ordre partiel  $(≥)$ . Par exemple :
	- Crucial (TS) > Très important (TI) > Important (I) > Non classifié (NC)

## Classification des objets

**□ Chaque objet reçoit un niveau d'intégrité.** 

□ Ce niveau reflète la confiance qui peut être accordée à l'information stockée dans cet objet et donc le problème que pourrait poser une modification non autorisée de cet objet.

### Classification des utilisateurs

- **□ Chaque utilisateur reçoit un niveau** d'intégrité.
- Ce niveau traduit la **confiance** faite à un utilisateur pour insérer, modifier ou supprimer de l'information.
- **n** Les sujets activés par un utilisateur reçoivent le même niveau de secret que celui-ci.

# Politique de sécurité

**□ La politique de sécurité du modèle de Biba** se résume dans les deux principes :

#### **No Write Up Integrity**

 préserve de l'écriture d'une information dans un objet par un sujet de niveau d'intégrité inférieur.

#### **No Read Down Integrity**

 préserve d'un transfert d'information d'un objet vers un autre objet de niveau d'intégrité supérieure par un utilisateur qui n'est pas de confiance.

# No Read Down / No Write Up

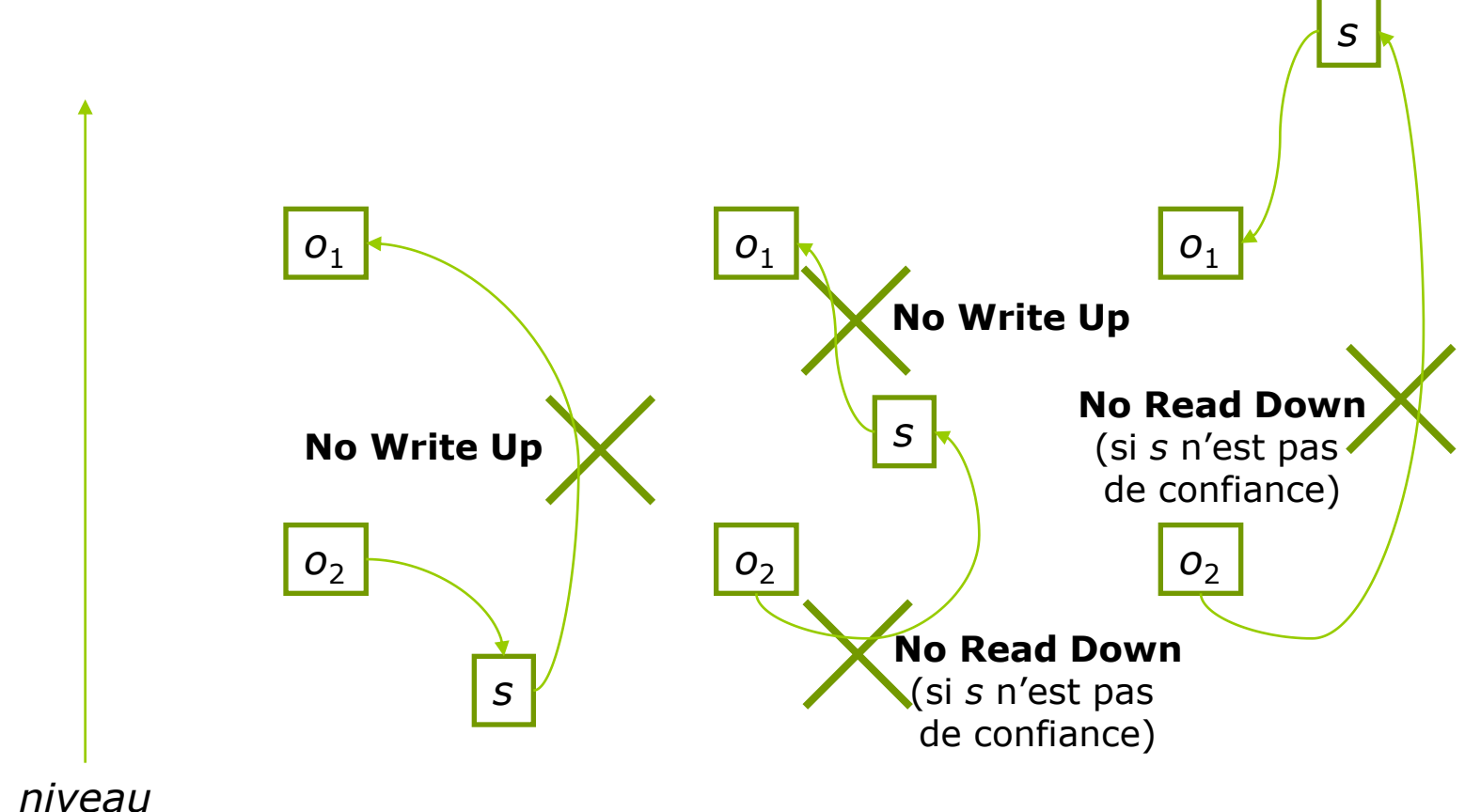

### Modèles obligatoires : avantages et inconvénients

- Il sont bien adaptés aux applications où la protection du secret et de l'intégrité est primordiale.
- **□** Mais ils sont trop rigides et centralisés:
	- La confidentialité est assurée au détriment de la disponibilité.

#### Contrôle d'accès en SQL

# Sujets, objets, privilèges et rôles

Sujets

- utilisateurs, groupe d'utilisateurs, tous les utilisateurs
- **D** Objets
	- BD, tables, vues, index, procédures...
- Privilèges (ou autorisations)
	- sur les tables,
	- sur le schéma,
	- sur la base de données…
- Rôles
	- groupes de privilèges

### Modèle de contrôle d'accès

- **□ Le modèle de contrôle d'accès SQL est un** modèle discrétionnaire :
	- Le créateur d'un objet possède tous les privilèges sur cet objet.
	- Pour pouvoir accéder à un objet qu'il n'a pas créé, un utilisateur doit avoir reçus les privilèges nécessaires.

#### Processus de contrôle

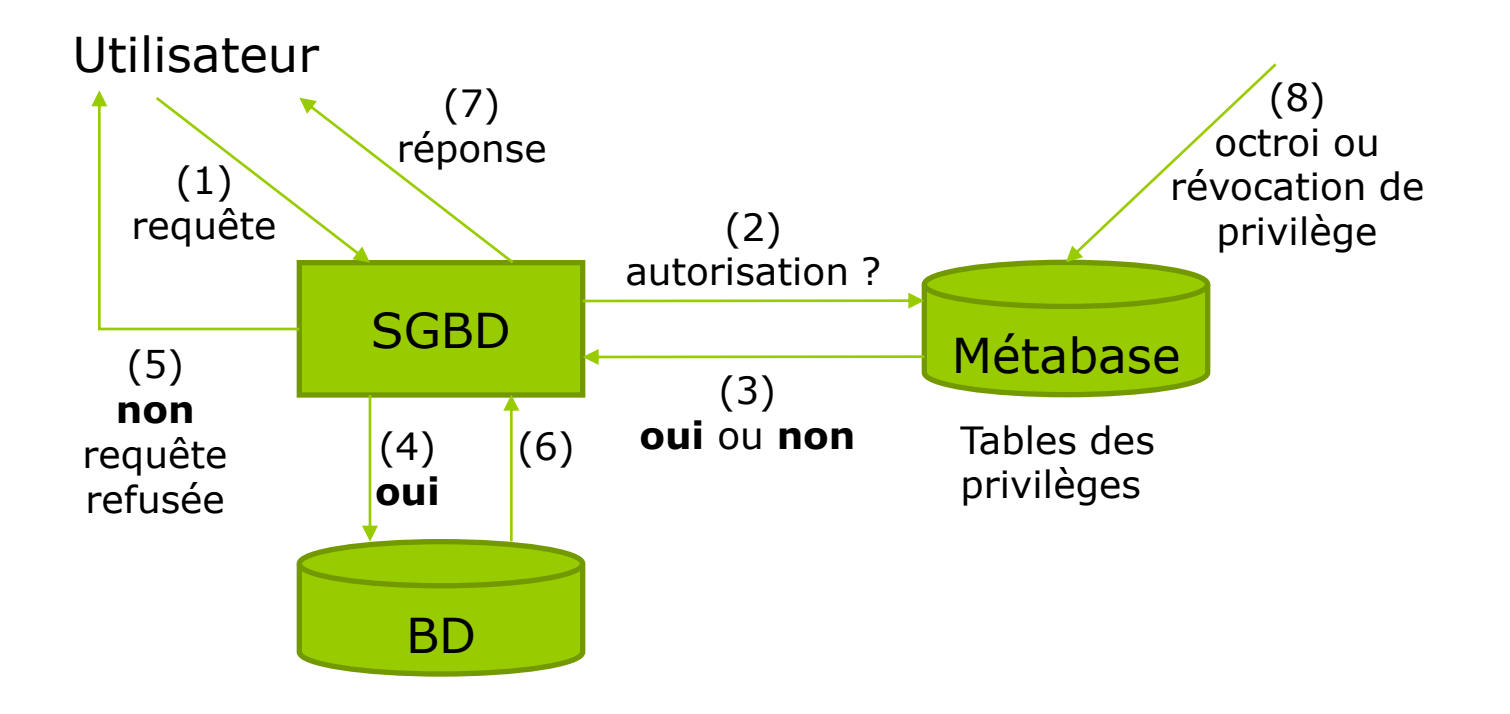

### Création des utilisateurs

 La création des utilisateurs est du ressort de l'administrateur de la base de données qui peut créer :

**des utilisateurs,** 

des groupes d'utilisateurs.

- **□ SQL2** ne spécifie pas de commande pour la création des utilisateurs :
	- cette commande est donc spécifique à chaque SGBD.

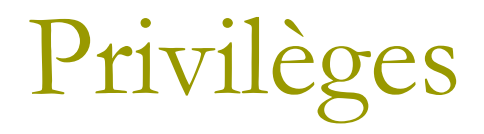

#### **D** On distingue :

- les **privilèges objets** qui concernent des opérations précises sur des tables, des vues, des procédures stockées…, dont le nom est spécifié ;
- les **privilèges systèmes** qui concernent des opérations sur tous les objets d'un certaine catégorie.
- Ces privilèges varient sensiblement d'un SGBD à l'autre.

# Privilèges objets (1)

#### $\Box$  SELECT SELECT  $(C_1, ..., C_n)$

- pour pouvoir lire le contenu de toutes ou de certaines colonnes d'une table.
- INSERT INSERT(*c*1, …, *cn*)
	- **pour pouvoir insérer une valeur dans toutes ou** certaines colonnes d'une table.
- $\Box$  UPDATE UPDATE  $(C_1, ..., C_n)$ 
	- **pour pouvoir modifier le contenu de toutes ou** de certaines colonnes d'une table.

#### O DELETE

pour pouvoir supprimer des lignes d'une table.

# Privilèges objets (2)

#### REFERENCES REFERENCES(*c*1, …, *cn*)

 pour pouvoir faire référence à une table ou à certaines colonnes d'une table dans une contrainte d'intégrité.

#### **O** TRIGGER

pour pouvoir placer un trigger sur une table.

#### **OUSAGE**

pour pouvoir manipuler les domaines.

#### **O** EXECUTE

pour pouvoir exécuter une procédure stockée.

# Privilèges système

**□ ORACLE, par exemple, propose un jeu très** complet de privilèges systèmes (plus d'une centaine) qui permettent de réaliser des opérations sur tous les objets d'une certaine catégorie :

#### **D** Par exemple :

- INSERT ANY TABLE
- DELETE ANY INDEX
# Octroi ou révocation de privilèges

- SQL offre deux commandes pour octroyer ou révoquer des privilèges :
	- GRANT
	- REVOKE

### GRANT

#### **D** Syntaxe

GRANT (*liste de privilèges* | ALL) ON *liste d'objets* TO *liste d'utilisateurs* | PUBLIC [WITH GRANT OPTION]

- avec :
	- ALT.

tous les privilèges que le donneur peut accorder

**PUBLIC** 

- o tous les utilisateurs connus du système
- WITH GRANT OPTION
	- indique que le receveur pourra transmettre les privilèges qui lui sont octroyés

### REVOKE

#### Syntaxe

REVOKE [GRANT OPTION FOR] (*privilèges* | ALL) ON *liste d'objets* FROM *liste d'utilisateurs* [{RESTRICT *|* CASCADE}]

#### avec :

- CASCADE
	- la révocation concerne les utilisateurs cités dans la clause FROM ainsi que ceux à qui ces privilèges ont été récursivement transmis.
- **RESTRICT** 
	- la révocation ne concerne que les utilisateurs cités dans la clause FROM.
- GRANT OPTION FOR
	- ce n'est pas les privilèges qui sont révoqués, mais le droit de le transmettre.

# Règle d'octroi des privilèges

**D** Un utilisateur ne peut octroyer que les privilèges qu'il possède.

# Règles de révocation des privilèges

- **D** Un utilisateur ne peut révoquer que les privilèges qui lui ont été transmis.
- Si l'option CASCADE est spécifiée, la révocation d'un privilège est récursive.
- Si l'option RESTRICT est spécifiée, la révocation d'un privilège à un utilisateur n'est possible que si celui-ci n'a pas transmis ce privilège à un autre utilisateur.
- **□** Si un utilisateur a reçu un privilège de plusieurs utilisateurs, il ne perd ce privilège que si tous ces utilisateurs le lui retirent.

# Graphe d'octroi des privilèges

- □ C'est un outil pratique pour gérer la propagation des privilèges et leur révocation.
	- chaque nœud représente un utilisateur, il est étiqueté par le nom de cet utilisateur,
	- chaque arc représente un octroi de privilège, il est étiqueté par ce privilège.

# Octroi de privilèges : exemple

Alice : GRANT SELECT ON departement TO odile WITH GRANT OPTION; Alice : GRANT SELECT ON departement TO pierre WITH GRANT OPTION; Odile : GRANT SELECT ON departement TO alain WITH GRANT OPTION; Pierre : GRANT SELECT ON departement TO alain WITH GRANT OPTION; Alain : GRANT SELECT ON departement TO isabelle;

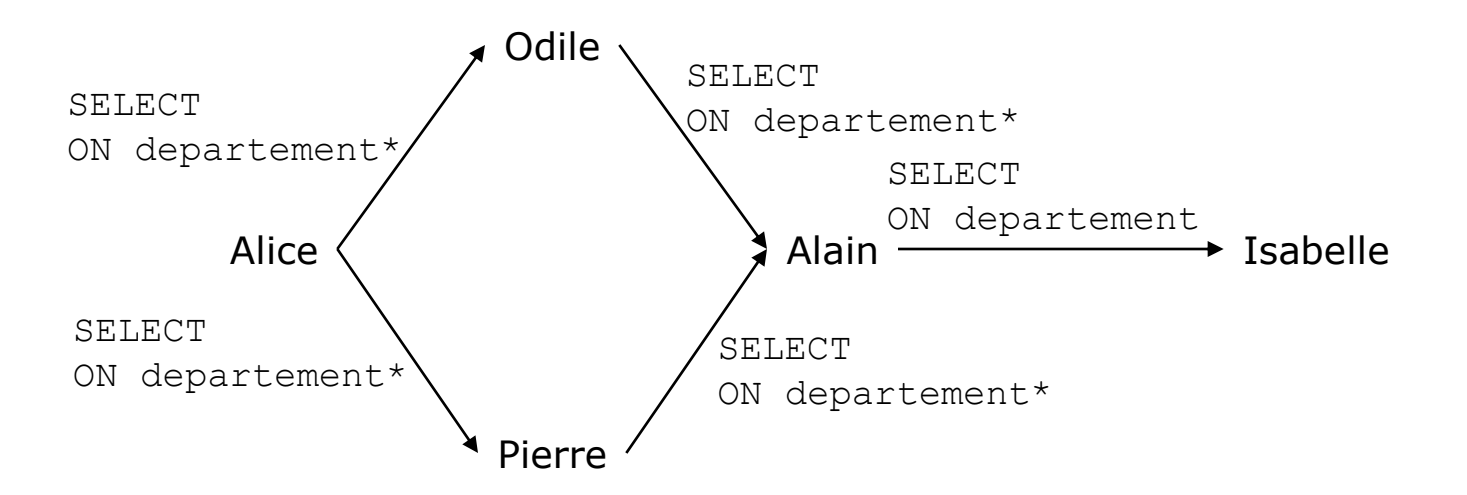

\* indique que le privilège a été accordé WITH GRANT OPTION.

### Révocation en cascade : exemple

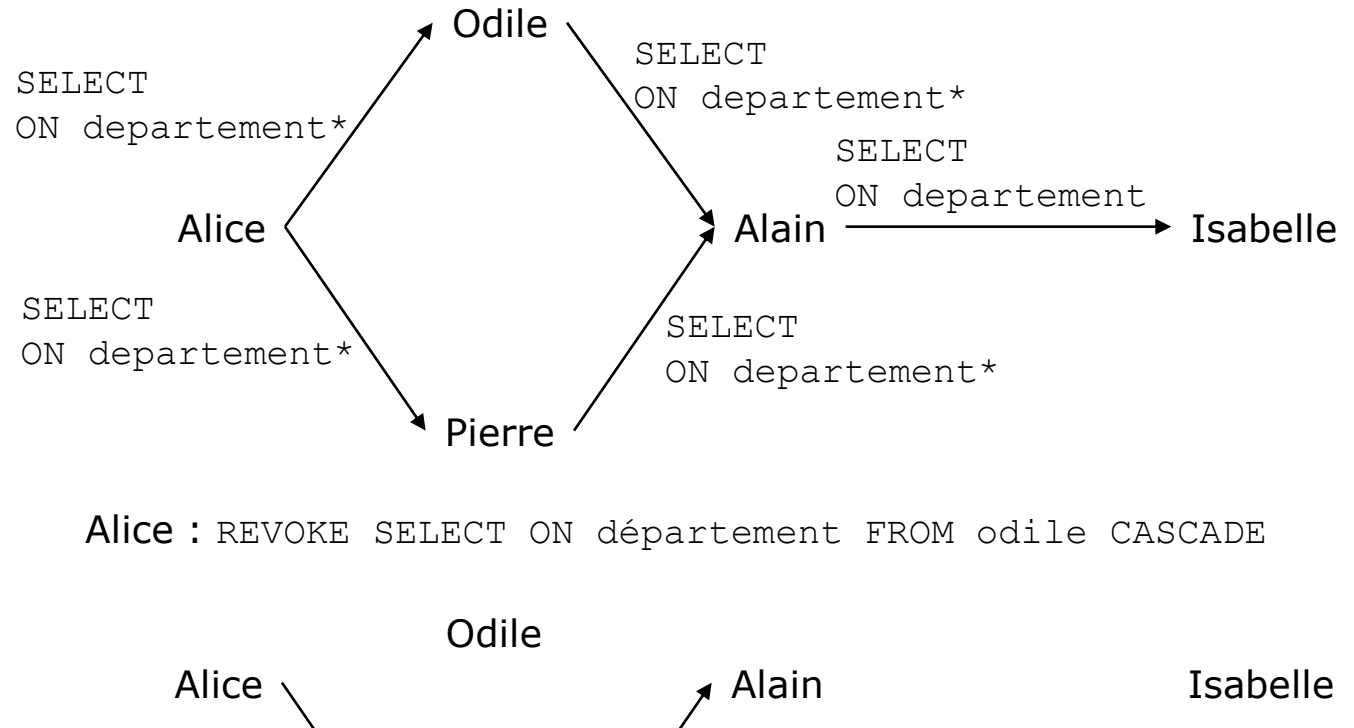

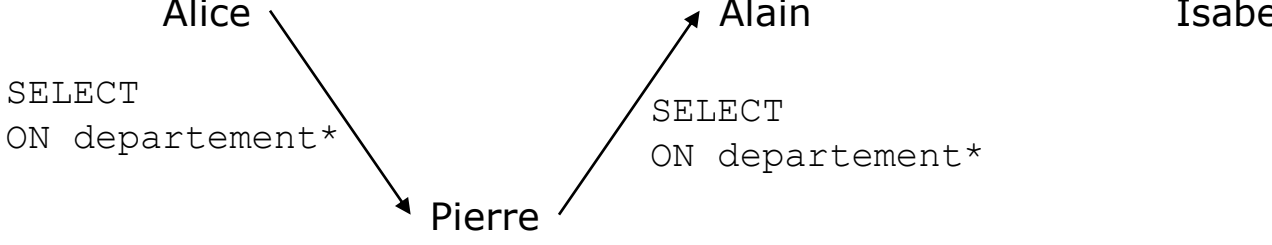

### Révocation avec restriction : exemple

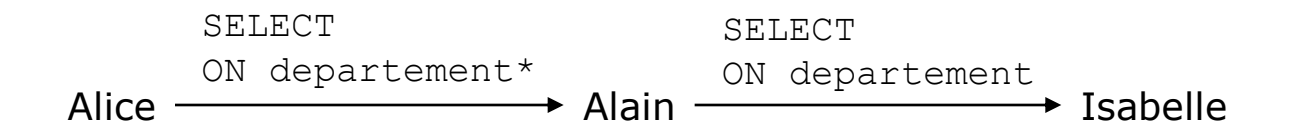

Alice : REVOKE SELECT ON département FROM alain RESTRICT

#### **Interdit !**

Alain : REVOKE SELECT ON departement FROM isabelle RESTRICT

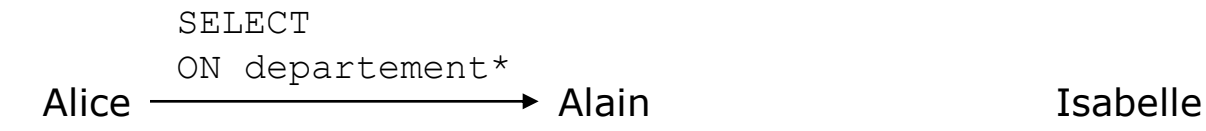

### Importance des vues

- Les vues jouent un rôle important car elles permettent de définir de façon précise les portions d'une BD sur lesquelles des privilèges sont accordés.
- Par exemple, si la BD est formée de la table :
	- employe(nom, departement, salaire)
	- on pourra restreindre l'accès à l'affectation ou au salaire d'un employé en définissant les deux vues suivantes :
		- create view affectation\_employe(nom, departement) as select nom, departement from employe
		- create view salaire employe(nom, salaire) as select nom, salaire from employe
	- et en accordant des privilèges sur chacune de ces deux vues, par exemple :
		- grant update on salaire\_employe to pierre

Exemple de mise en place des contrôles d'accès sur une base de données

- □ On considère une BD décrivant une petite entreprise :
	- La BD décrit :
		- **la les employés : nom, salaire, nom du département,**
		- les départements : nom, nom du responsable.
	- Les utilisateurs de la BD sont ses employés :
		- Alice est l'administratrice de la BD,
		- Odile est la directrice du personnel,
		- Pierre est l'agent comptable,
		- Alain est responsable du département Informatique,
		- Isabelle est une employé du département Informatique.

### Exemple : création des utilisateurs

- Alice, l'administratrice, crée la BD : createdb ma\_petite\_entreprise Alice se connecte à la BD : CONNECT TO ma petite entreprise USER DBA; Alice crée les utilisateurs de cette BD: CREATE USER alain; CREATE USER isabelle; CREATE USER odile;
	- CREATE USER pierre;

# Exemple : création des tables

#### Alice crée deux tables décrivant les employés et les départements:

```
CREATE TABLE employe (
 nom VARCHAR(20) PRIMARY KEY,
 nom dept VARCHAR(20),
 salaire FLOAT);
CREATE TABLE departement (
 nom VARCHAR(20) PRIMARY KEY,
 responsable VARCHAR(20) 
  REFERENCES employe(nom));
ALTER TABLE employe ADD FOREIGN KEY (nom_dept) 
REFERENCES departement(nom);
```
## Exemple : création des vues

#### **D** Alice crée une vue qui cache les salaires des employés :

CREATE VIEW affectation(nom, nom\_dept) AS

SELECT e.nom, e.nom dept FROM employe e;

- Alice crée une vue qui donne le nom et le salaire de chaque employé du département dont l'utilisateur de cette vue est le responsable :
	- CREATE VIEW mon employe(nom, salaire) AS SELECT e.nom, e.salaire FROM employe as e WHERE e.nom dept IN (SELECT nom FROM departement
		- WHERE responsable = USER) ;

# Exemple : octroi des privilèges

 Alice transmet à tous les utilisateurs le privilège de consulter les affectations : GRANT SELECT ON affectation TO PUBLIC;

n Alice transmet à Alain, responsable du département Informatique, le privilège de consulter le salaire des employés de ce département.

GRANT SELECT ON mon employe TO alain;

# Exemple : octroi des privilèges

Alice transmet à Odile, la directrice du personnel, les privilèges de consulter et de modifier le département dans lequel travaille un employé et le responsable d'un département.

GRANT SELECT, UPDATE(nom\_dept)

ON employe TO odile;

GRANT SELECT, UPDATE(responsable)

ON departement TO odile;

Alice transmet à Pierre, l'agent comptable, les privilèges de consulter et de modifier le salaire des employés.

GRANT SELECT, UPDATE(salaire)

ON employe TO pierre;

# Exemple : matrice d'accès

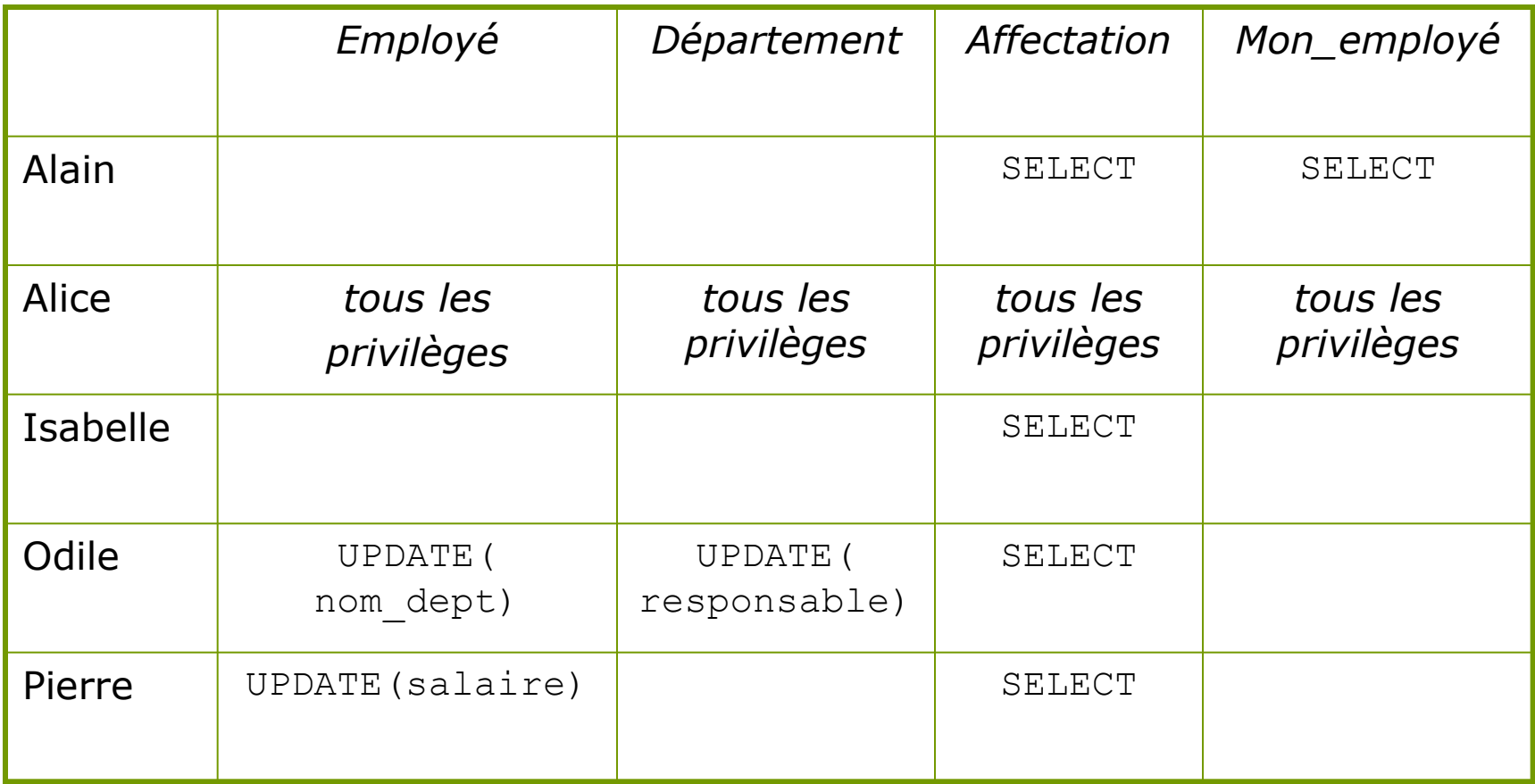

# Exemple : effets sur les requêtes

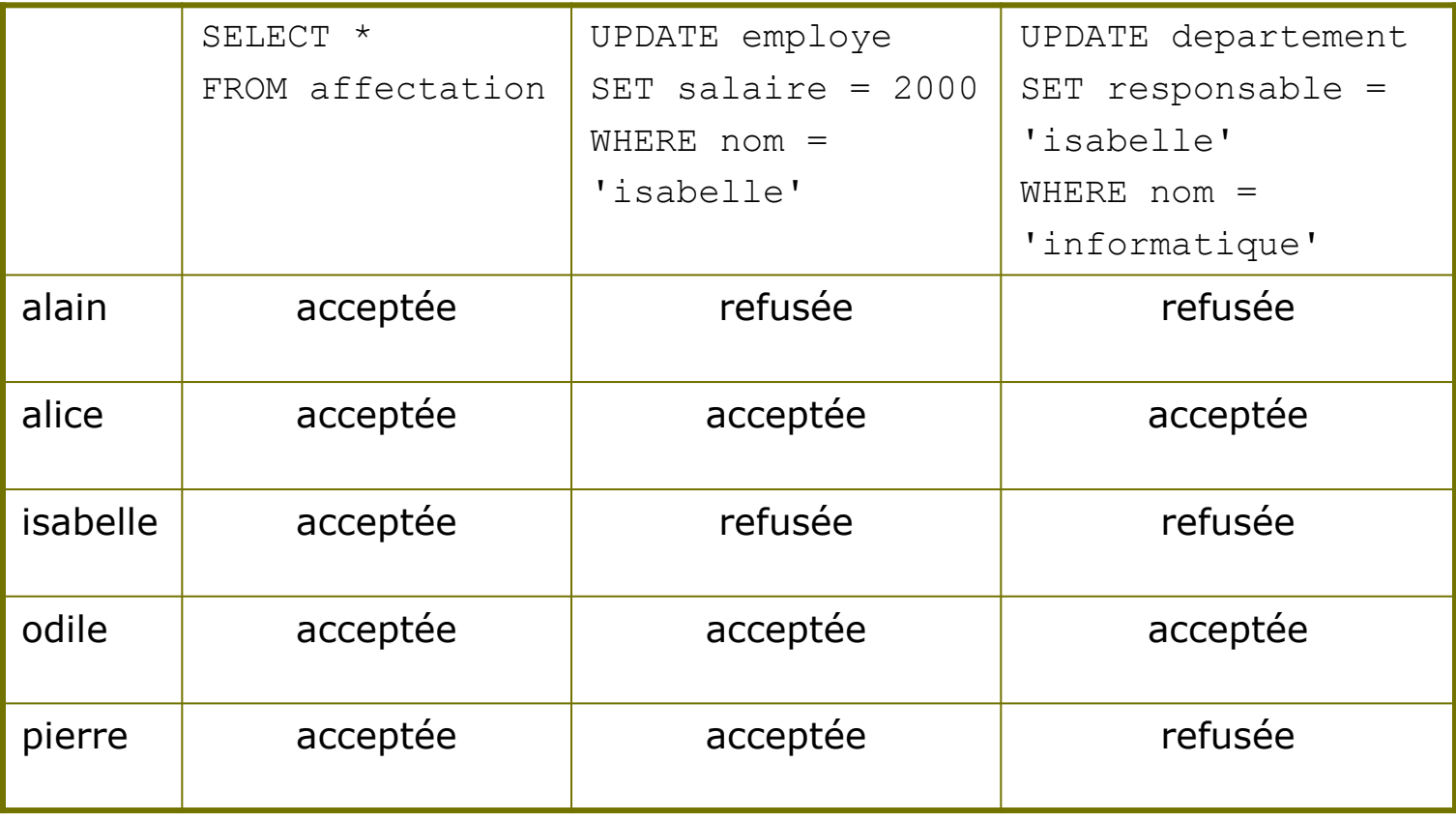

### Exemple : révocation de privilèges

### **□** Alice révoque le privilège de Pierre de modifier le salaire d'un employé :

REVOKE UPDATE(salaire)

ON employé

FROM pierre;

#### Pierre possède encore le privilège de consulter les affectations.

### Rôles

### Un **rôle** est un ensemble de privilèges.

- **ELES rôles sont assignés aux utilisateurs qui** peuvent avoir plusieurs rôles.
- **<u>n</u>** Les rôles sont organisés hiérarchiquement.
- Il ne faut pas confondre rôle et utilisateur :
	- un utilisateur peut être propriétaire d'un objet, un rôle ne le peut pas.

# Gestion des rôles en SQL Oracle

- Création d'un rôle
	- CREATE ROLE *nom de rôle*

#### Octroi d'un privilège à un rôle GRANT *liste de privilèges*  ON *liste d'objets*

TO *liste de rôles ou d'utilisateurs*

- **Octroi d'un rôle à un rôle ou à un utilisateur** GRANT *liste de rôles* TO *liste de rôles ou d'utilisateurs*
- Activation d'un rôle SET ROLE *liste de rôles*

# Exemple : les rôles

#### Les 4 rôles de la BD *ma\_petite\_entreprise*:

- *employé* :
	- **p** privilège de consulter les affectations
- *responsable* (de département) :
	- privilège *employé*
	- privilège de consulter les salaires de ses employés
- *srh (service des ressources humaines)* :
	- privilège *employé*,
	- privilège de modifier le département dans lequel travaille un employé et le responsable d'un département.
- *agent\_comptable* :
	- privilège *employé*
	- **p** privilège de mettre à jour le salaire des employés

# Exemple : graphe d'octroi des rôles

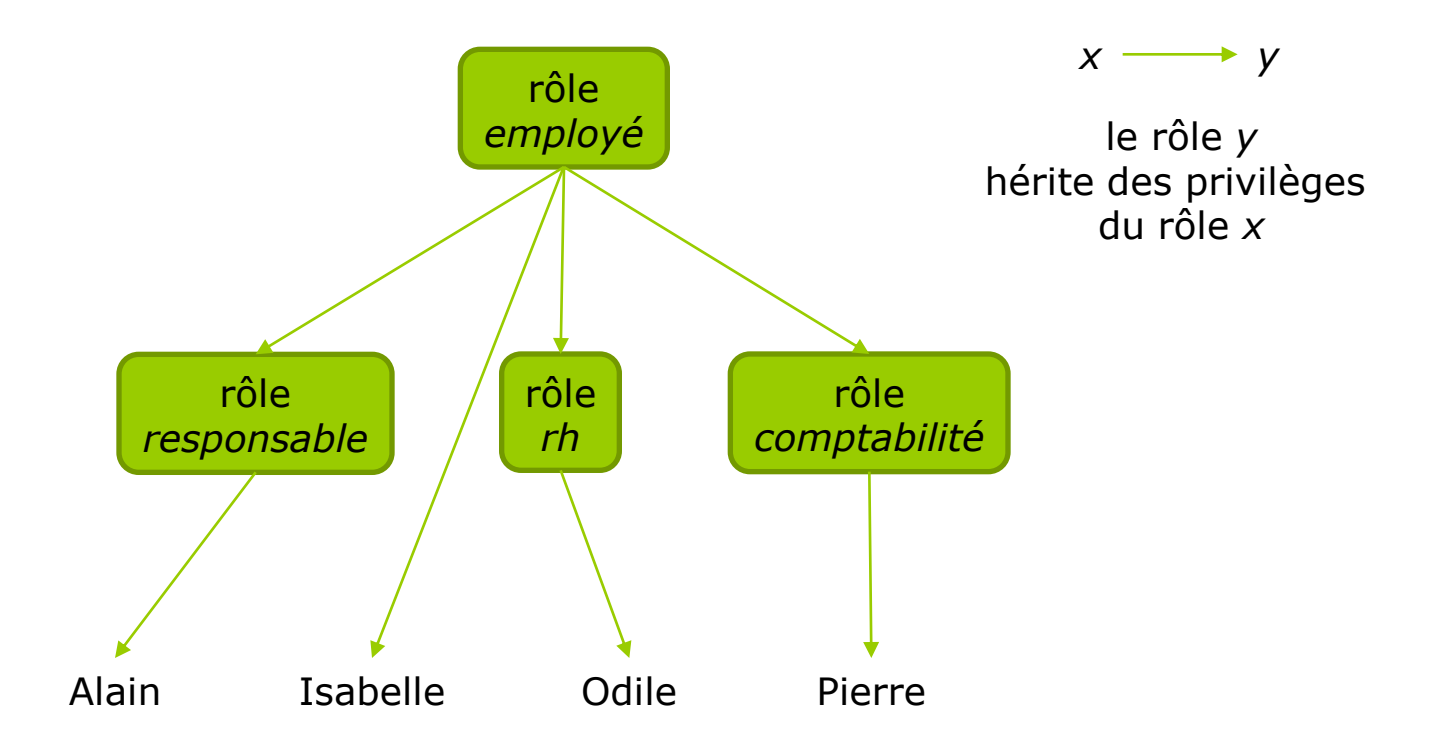

# Exemple : création du rôle *employé*

- **O** CREATE ROLE employe;
- **O** GRANT SELECT
	- ON affectation
	- TO employe;
- **O** GRANT employe

TO isabelle;

### Exemple : création du rôle *responsable*

- CREATE ROLE responsable;
- GRANT employe TO responsable;
- **O** GRANT SELECT
	- ON mon\_employe
	- TO responsable;
- GRANT responsable TO alain;

# Exemple : création du rôle *srh*

- **O** CREATE ROLE srh;
- **O** GRANT employe TO srh;
- **O** GRANT UPDATE (nom dept)
	- ON employe
	- TO srh;
- GRANT UPDATE(responsable)
	- ON departement
	- TO srh;
- **O** GRANT srh TO odile;

### Exemple : création du rôle *comptabilité*

- **O** CREATE ROLE comptabilite;
- **O** GRANT employe TO comptabilite;
- GRANT UPDATE(salaire)
	- ON employe
	- TO comptabilite;
- **O** GRANT comptabilite TO pierre;

# Privilèges en PostgreSQL

- Les privilèges sur une table ne peuvent pas être restreints à certaines des colonnes de cette table.
- **D** Pour placer un privilège INSERT ou UPDATE sur certaines colonnes d'une table *T*, il faut :
	- 1. construire une vue de cette table restreinte :
		- aux colonnes à mettre à jour,
		- aux colonnes permettant de sélectionner les lignes à mettre à jour ;
	- 2. créer une règle ON INSERT ou ON UPDATE, déclenchant les mises à jour sur la table *T*.

# Utilisateurs et rôles en PostgreSQL version 8

- □ Le concept d'utilisateur est subsumé par celui de rôle.
- **□** Un rôle est une entité qui peut posséder des objets ou bien des privilèges sur des objets.

### **D** On distingue :

- les **rôles de connexion**, qui possèdent un login et peuvent se connecter à la BD,
- les **rôles de groupe**, qui ne possèdent pas de login.

### Exercice : gestion des notes du M2 (1)

La base de données contient les informations concernant :

- les étudiants et les enseignants :
	- nom, prénom, e-mail, adresse, téléphone, nom de la personne à prévenir en cas d'accident ;

les UE :

- code, intitulé, responsable, enseignants, nombre d'ECTS.
- les notes obtenues par chaque étudiant dans chaque UE :
	- note réelle,
	- note finale;
- les notes obtenues par chaque étudiant au M2 :
	- note réelle,
	- $\Box$  points de jury,
	- note finale,
	- mention.

# Exercice : gestion des notes du M2 (2)

- Les utilisateurs de la base de données sont :
	- le secrétaire,
	- les étudiants,
	- **In les enseignants parmi lesquels :** 
		- le responsable du M2,
		- les responsables des UE.

# Exercice : gestion du M2 (3)

- L'administrateur de la base de données a l'autorisation de créer les tables et de transmettre les privilèges sur ces tables.
- Le secrétaire a l'autorisation de créer et de modifier les informations concernant :
	- **les étudiants et les enseignants : nom, e-mail, adresse,** téléphone, personne à prévenir en cas d'accident…
	- les UE : code, responsable, intervenants, intitulé, ECTS...
- Le responsable d'une UE a l'autorisation d'ajouter ou de modifier la note réelle d'un étudiant dans cette UE.
- Le responsable du M2 a l'autorisation de créer ou modifier la note finale d'un étudiant à une UE et au M2. Il dispose de points de jury accordés par les membres du jury (les enseignants) qu'il répartit entre les différentes UE.

# Exercice : gestion du M2 (3)

- Tous les utilisateurs ont l'autorisation de consulter :
	- les informations qui les concernent,
	- les noms, prénoms et e-mails des étudiants et des enseignants,
	- les informations concernant les UE : code, intitulé, enseignants, ECTS, …
	- les notes finales.
- Le secrétaire a l'autorisation de consulter les informations personnelles des étudiants et des enseignants (adresse, téléphone, personne à prévenir en cas d'accident…).
- Les étudiants ont l'autorisation de consulter leurs propres notes réelles et leurs points de jury.
- Les enseignants ont l'autorisation de consulter les notes réelles et les points de jury.
- **Tout ce qui n'est pas autorisé est interdit !**